AutoCAD 2009

- 13 ISBN 9787030259059
- 10 ISBN 703025905X

出版时间:2010-1

页数:354

版权说明:本站所提供下载的PDF图书仅提供预览和简介以及在线试读,请支持正版图书。

#### www.tushu000.com

### $\qquad \qquad \text{AutoCAD2009} \qquad \qquad \text{``} \qquad \qquad \text{``} \qquad \qquad \text{``} \qquad \qquad \text{``} \qquad \qquad \text{``} \qquad \qquad \text{``} \qquad \qquad \text{``} \qquad \text{``} \qquad \qquad \text{``} \qquad \qquad \text{``} \qquad \qquad \text{``} \qquad \qquad \text{``} \qquad \qquad \text{``} \qquad \qquad \text{``} \qquad \qquad \text{``} \qquad \qquad \text{``} \qquad \qquad \text{``} \qquad \qquad \text{``} \qquad \qquad \text{``$

### AutoCAD2009

 $\kappa$ , where  $\kappa$ , and the contract of the contract of the contract of the contract of the contract of the  $\eta$  $\alpha$ 

 $,$ 

#### AutoCAD2009

AutoCAD2009

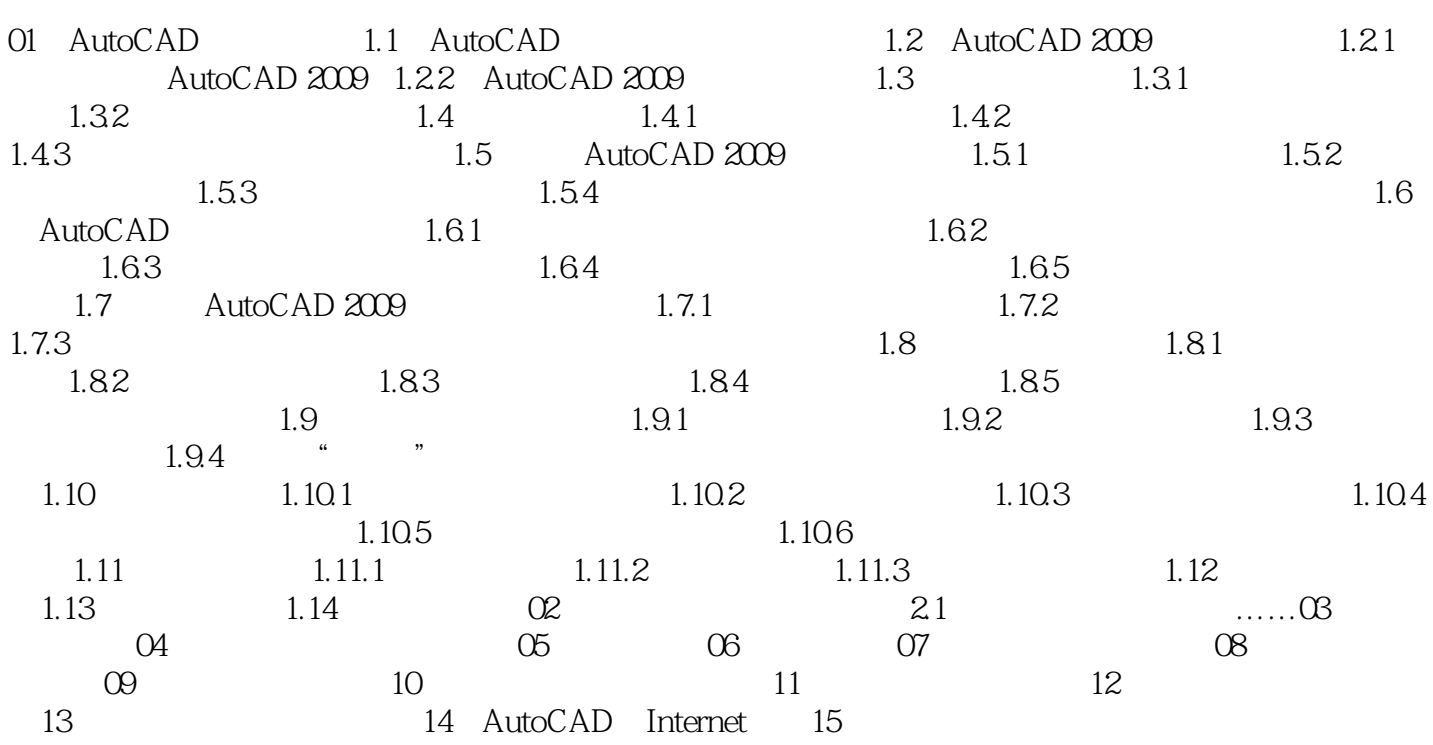

的零件组,允许仅详细画几处,其余以点划线表示中心位置即可。·零件的工艺结构,如倒角、圆角  $\sum_{i=1}^{\infty}$ AutoCAD

下述规定:·装配图中两个零件接触表面只画一条实线,不接触表面及非配合表面画两条线。·两个

一个零件在各观图中的词缀,在各观图中的词缀,在各观图中的词缀,在各观图中的词缀,在各观图中的词缀,在各观图中的词缀,在各观图是由若干单体组成的。·

, which is a set of the control of the control of the control of the control of the control of the control of the control of the control of the control of the control of the control of the control of the control of the co

《AutoCAD2009 机械制图自学实战手册》:从零开始,快速提升。疑难解析,体贴周到。多章综合案

1 2009

本站所提供下载的PDF图书仅提供预览和简介,请支持正版图书。

:www.tushu000.com